ФИО: Максимов Алексей Борисов**ии и нистерство на УКИ и высшего образования РОССИЙСКОЙ ФЕДЕРАЦИИ варальное государственное подверальное принятия с соверхности с сосударствение с преждение** высшего образования МОСКОВСКИЙ ПОЛИТЕХНИЧЕСКИЙ УНИВЕРСИТЕТ Документ подписан простой электронной подписью Информация о владельце: Должность: директор департамента по образовательной политике Дата подписания: 26.09.2023 18:12:04 Уникальный программный ключ:

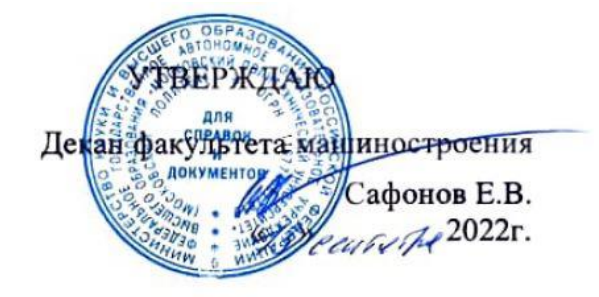

## **РАБОЧАЯ ПРОГРАММА ДИСЦИПЛИНЫ**

## **«Компьютерные технологии автоматизации и управления»**

Направление подготовки **27.03.01 «Стандартизация и метрология»** 

Профиль: **«Цифровая метрология»**

Квалификация (степень) выпускника **Бакалавр**

> Форма обучения **Очная**

> > Москва 2022

Программа дисциплины «Компьютерные технологии автоматизации и управления» составлена в соответствии с требованиями ФГОС ВО и учебным планом по направлению подготовки **27.03.01 «Стандартизация и метрология»** и профилю **«Цифровая метрология».**

Программу составил: Программу составил:<br>
к.т.н.  $\sqrt{N}$ еле $\sqrt{L}$ .С. Ершов/

Программа дисциплины «Компьютерные технологии автоматизации и управления» по направлению **27.03.01 «Стандартизация и метрология»**  утверждена на заседании кафедры «Стандартизация, метрология и сертификация»

«31» август 2022 г. протокол № 1

Заведующий кафедрой доцент, к.э.н.  $\mu$ 

Программа согласована с руководителем образовательной программы по направлению подготовки **27.03.01 «Стандартизация и метрология»** и профилю **«Цифровая метрология»** к.т.н.  $\sqrt{2}$  /Д.С. Ершов/

«31» август 2022 г.

Программа утверждена на заседании учебно-методической комиссии факультета машиностроения

Председатель комиссии \_\_\_\_\_\_\_\_\_\_\_\_\_\_\_\_ / А.Н.

« $\frac{M}{M}$ »  $\frac{M}{M}$  2022 г. Протокол:  $N$  14-12

#### **1. Цель освоения дисциплины**

Целью освоения дисциплины «Компьютерные технологии автоматизации и управления» является изучение архитектуры и работы систем автоматизации и управления, принципов их функционирования, систем команд и методов адресации приборных интерфейсов, а также принципов построения виртуальных приборов с использованием программной среды LabVIEW.

## **2. Место дисциплины в структуре ОП**

Дисциплина «**Компьютерные технологии автоматизации и управления»** входит в образовательную программу подготовки бакалавра по направлению подготовки **27.03.01 «Стандартизация и метрология».**

## **3. Перечень планируемых результатов обучения по дисциплине, соотнесенные с планируемыми результатами освоения образовательной программы**

В результате освоения дисциплины у обучающихся формируются следующие компетенции:

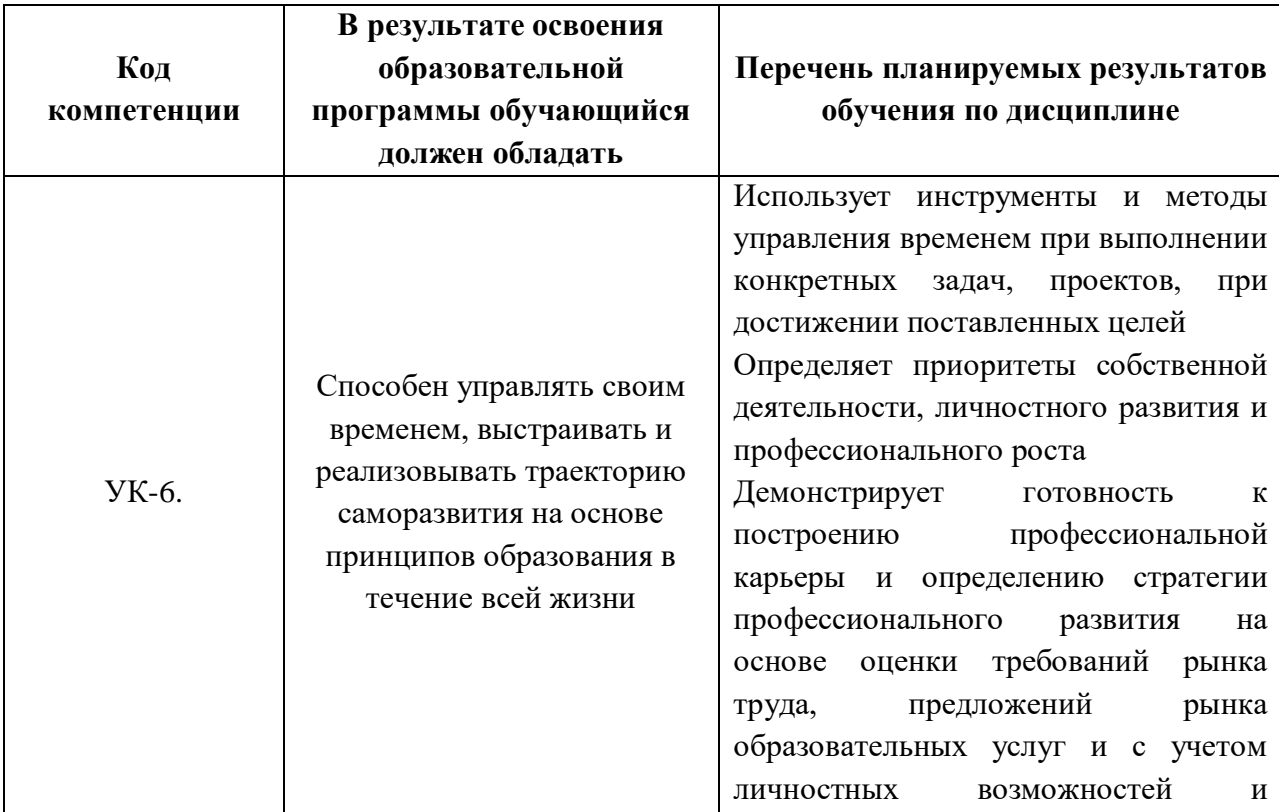

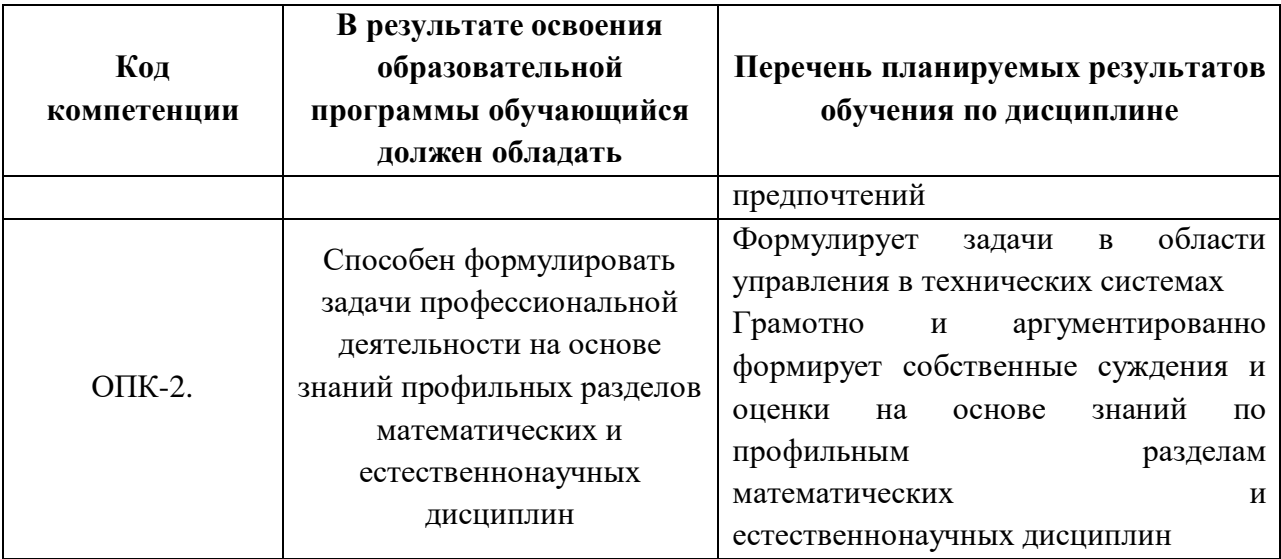

#### **4. Структура и содержание дисциплины**

Общая трудоемкость дисциплины составляет 3 зачетных единицы**,** т.е. 108 академических часов (из них 72 часов самостоятельная работа студентов).

Содержание дисциплины:

*1. Введение в LabVIEW*

*Технология виртуальных приборов. Назначение, возможности и общие принципы построения графической среды программирования LabVIEW (LV). Программа, созданная в среде LV, - виртуальный прибор (ВП). Компоненты ВП – лицевая панель, блок-диаграмма, пиктограмма (иконка) и соединительная панель.*

*2. Организация программной среды LabVIEW*

*Запуск LV, назначение элементов диалогового окна. Назначение инструментальных панелей лицевой панели и блок-диаграммы. Главное и контекстное меню, палитры инструментов, элементов и функций. Справочная система LV – окно контекстной справки, встроенная помощь и руководство пользователя LV.*

*3. Компоненты виртуального прибора*

*Элементы лицевой панели - числовые и логические элементы управления и отображения. Редактирование элементов лицевой панели. Элементы блок-диаграммы – терминалы данных, узлы и проводники данных. Разновидности узлов – функции, структуры, подпрограммы и экспресс-ВП. Отображение подпрограмм и экспресс-ВП в виде иконок и раскрывающихся узлов. Типы данных. Идентификация проводников по типу передаваемых данных.*

*4. Создание, редактирование и отладка виртуального прибора.*

*Открытие нового ВП и шаблона, сохранение и загрузка ВП. Создание, выделение, перемещение, копирование и удаление объектов лицевой панели и блок-диаграммы. Редактирование объектов – изменение размеров,* 

*выравнивание, окрашивание. Приведение объектов к одному размеру. Установка порядка размещения объектов, объединение объектов в группу и закрепление местоположения объектов на рабочем пространстве лицевой панели. Отмена и восстановление действий.*

*Использование собственных и свободных меток для идентификации объектов и ввода комментарий на лицевую панель и на блок-диаграмму. Редактирование текста внутри меток и на дисплеях элементов лицевой панели.*

*Автоматическое и ручное соединение объектов проводниками данных. Автомасштабирование, выделение и удаление проводников. Идентификация и удаление разорванных проводников, фиксация излома и разрыв проводника.*

*Запуск ВП. Поиск ошибок с помощью окна «Список ошибок». Использование режима анимации, пошаговой отладки, отладочных индикаторов и контрольных точек дляотладки ВП.*

*5. Создание и редактирование подпрограмм виртуального прибора*

*Создание и редактирование иконки ВП, настройка соединительной панели. Использование ВП в качестве подпрограммы другого ВП, редактирование подпрограммы ВП. Установка значимости полей ввода и вывода данных – обязательных, рекомендуемых для соединения и дополнительных (не обязательных). Преобразование экспресс-ВП и выделенных секций блок-диаграммы в подпрограммы ВП.*

*6. Многократные повторения, циклы и последовательности*

*Циклы While Loop (по условию) и For Loop(с фиксированным числом итераций). Использование функций ожидания для установки скорости выполнения и синхронизации циклических операций. Доступ к данным предыдущих итераций с помощью сдвиговых регистров и узлов обратной связи.*

*Два вида структур Sequence (последовательности) – Stacked Sequence Structure (стековая последовательность) и Flat Sequence Structure (открытая последовательность). Использование структур Sequence для определения последовательности выполнения узлов ВП.*

*7. Массивы*

*Понятия массива и элемента массива. Размерность массива и индекс*  элемента. Создание массивов констант, элементов управления *отображения. Автоматическая индексация при создании массивов с помощью циклов, использование автоматической индексации для установки количества итераций цикла. Функции для работы с массивами. Полиморфизм функций LV.*

*8. Кластеры*

*Понятия кластера и элемента кластера, порядок элементов в кластере. Создание кластера констант и кластеров из элементов управления и отображения. Изменение порядка элементов в кластере. Функции для работы с кластерами. Кластеры ошибок.*

*9. Графическое отображение данных*

*График диаграмм. Режимы отображения данных, объединение нескольких графиков на одной диаграмме, настройка и редактирование графика диаграмм. График осциллограмм и двухкоординатный график осциллограмм, одиночные графики и графики множества осциллограмм. Отображение массива осциллограмм, кластера и массива кластеров, настройка и редактирование осциллограмм. Графики и таблицы интенсивности для визуализации трехмерных данных, их настройка и редактирование.*

*10. Принятие решений в виртуальном приборе*

*Назначение функции Select. Структура Case, назначение селектора, терминала селектора варианта, терминалов входных и выходных данных. Особенности применения логической, целочисленной и строковой структур Case, структуры по перечислению и структуры для кластера ошибок. Использование узла Формулы для выполнения математических операций, представленных в текстовом виде, и для принятия решений.*

*11. Строки и файловыйввод-вывод*

*Назначение строк, отображение строковых объектов – строки и таблицы (двумерного массива строк). Создание строковых элементов управления и отображения данных. Функции для работы со строками. Функции файлового ввода-вывода высокого и низкого уровня, операции ввода вывода. Создание или открытие файла, считывание или запись данных, закрытие файла, обработка ошибок. Перемещения и переименования файлов и каталогов, изменение характеристик файла. Считывание и запись строковых данных в виде таблицы.*

*12. Свойства объектов и настройка ВП*

*Программное управление интерфейсом пользователя и настройка графиков с использованием узлов свойств, использование ссылок на объекты. Создание легко модифицируемых типов данных с помощью «Определения типа» (Type definition). Настройка внешнего вида лицевой панели, отображение лицевых панелей подпрограмм ВП во время работы ВП. Редактирование свойств ВП, настройка палитр функций и элементов управления, использование «горячих» клавиш.*

*13. Сбор и отображение данных*

*Функции устройств сбора данных (DAQ-устройств), структура и компоненты DAQ-систем. Настройка аппаратных средств и тестирование элементов встроенного DAQ-устройства. Выполнение операций аналогового ввода. Масштабирование и смещение данных, установка временного такта выполнения и синхронизация заданий, запись (чтение) полученных данных в файл (из файла). Выполнение операций аналогового вывода. Программное и аппаратное задание временного такта при генерации нескольких значений и непрерывной генерации данных, синхронизация заданий. Настройка экспресс-ВП для генерации аналогового сигнала. Ввод и вывод цифровых сигналов. Использование счетчиков для генерации импульсов, определения числа событий, измерений периода и частоты сигнала.*

#### *14. Управление измерительными приборами*

*Аппаратные и программные средства для создания DAQ-систем с внешними приборами. Использование коммутационных интерфейсов, экспресс-ВП и ВП драйверов измерительных приборов для организации параллельной и последовательной связи с измерительными приборами.*

*15. Использование технологии виртуальных приборов для разработки измерительных систем*

*Структуры и компоненты многоканальных систем, реализованных в виде ВП. Характеристики датчиков, измерительных преобразователей и элементов управления. Согласование элементов системы по импедансу, уровню и виду сигнала, а также по динамическим и метрологическим характеристикам. Оптимизация скорости и точности аналого-цифрового и цифро-аналогового преобразования сигналов. Схемотехника элементов систем. Проблема заземления. Дифференциальная схема включения элементов системы, схема с общим незаземленным проводом и схема с общим заземленным проводом. Тестирование систем. Создание exeприложений.*

#### **5. Образовательные технологии**

Методика преподавания дисциплины и реализация компетентностного подхода в изложении и восприятии материала предусматривает использование следующих активных и интерактивных форм проведения занятий:

- подготовка, представление и обсуждение презентаций на практических занятиях;

- использование интерактивных форм текущего контроля в форме аудиторного и внеаудиторного тестирования;

- подготовка, представление и обсуждение рефератов на практических занятиях.

## **6. Оценочные средства для текущего контроля успеваемости, промежуточной аттестации по итогам освоения дисциплины и учебнометодическое обеспечение самостоятельной работы студентов**

**Промежуточная аттестация** по дисциплине проводится в виде **зачета** на третьем семестре с учетом результатов **текущего контроля** успеваемости.

По итогам промежуточной аттестации в третьем семестре выставляется оценка «зачтено», «не зачтено».

Для поведения текущего контроля успеваемости по отдельным разделал (темам) дисциплины могут применяться тестовые задания или контрольные вопросы.

Промежуточная аттестация проводится в сроки, установленные утвержденным расписанием зачетно-экзаменационной сессии.

До даты проведения промежуточной аттестации студент должен выполнить все работы.

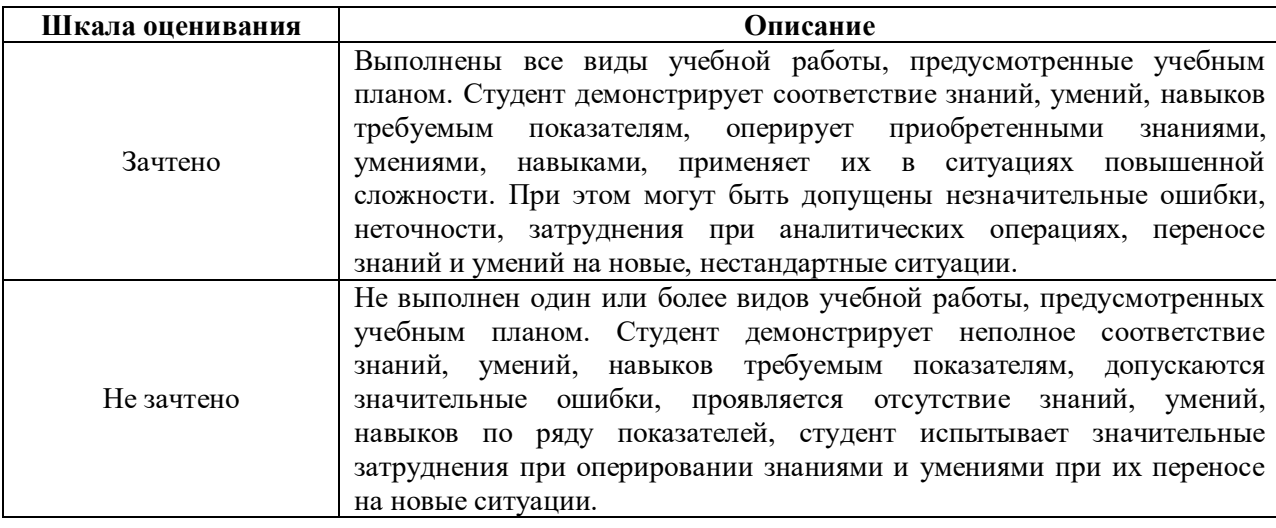

#### **Форма промежуточной аттестации: зачет.**

## **6.1. Фонд оценочных средств для проведения промежуточной аттестации обучающихся по дисциплине (модулю)**

## **6.1.1. Перечень компетенций с указанием этапов их формирования в процессе освоения образовательной программы**

В результате освоения дисциплины (модуля) формируются следующие компетенции:

![](_page_7_Picture_155.jpeg)

В процессе освоения образовательной программы данные компетенции, в том числе их отдельные компоненты, формируются поэтапно в ходе освоения обучающимися дисциплины в соответствии с учебным планом и календарным графиком учебного процесса.

### **6.2.2. Описание показателей и критериев оценивания компетенций, формируемых по итогам освоения дисциплины (модуля), описание шкал оценивания**

Показателем оценивания компетенций на различных этапах их формирования является достижение обучающимися планируемых результатов обучения по дисциплине (модулю).

 $\overline{\phantom{a}}$ 

![](_page_8_Picture_316.jpeg)

**2 3 4 5**

![](_page_9_Picture_275.jpeg)

### **7. Учебно-методическое и информационное обеспечение дисциплины:**

#### **а) основная литература**

1. Данилов А. Д. Технические средства автоматизации: учебное пособие. - Воронежская государственная лесотехническая академия, 2007 г. http://www.knigafund.ru/books/187173.

#### **б) дополнительная литература**

1. Аносов В. Н., Кавешников В. М., Гуревич В. А. Элементы автоматики и построение систем управления технологическими процессами на их основе. – НГТУ, 2010 г. http://www.knigafund.ru/books/186066

#### **в) программное обеспечение и интернет-ресурсы.**

#### **8. Материально–техническое обеспечение дисциплины**

Специализированные учебные лаборатории кафедры «Стандартизация, метрология и сертификация».

## **9. Методические рекомендации для самостоятельной работы студентов**

Самостоятельная работа является одним из видов учебных занятий. Цель самостоятельной работы – практическое усвоение студентами вопросов, рассматриваемых в процессе изучения дисциплины.

Аудиторная самостоятельная работа по дисциплине выполняется на учебных занятиях под непосредственным руководством преподавателя и по его заданию.

Внеаудиторная самостоятельная работа выполняется студентом по заданию преподавателя, но без его непосредственного участия

#### **Задачи самостоятельной работы студента**:

- развитие навыков самостоятельной учебной работы;

- освоение содержания дисциплины;

- углубление содержания и осознание основных понятий дисциплины;

- использование материала, собранного и полученного в ходе самостоятельных занятий для эффективной подготовки к дифференцированному зачету и экзамену.

#### **Виды внеаудиторной самостоятельной работы:**

- самостоятельное изучение отдельных тем дисциплины;

- подготовка к лекционным занятиям;

- подготовка к лабораторным работам;

- выполнение домашних заданий по закреплению тем;

- выполнение домашних заданий по решению типичных задач и упражнений;

- составление и оформление докладов и рефератов по отдельным темам программы;

- научно-исследовательская работа студентов;

- участие в тематических дискуссиях, олимпиадах.

#### **10. Методические рекомендации для преподавателя**

Основное внимание при изучении дисциплины следует уделять изучению основных понятий в области метрологии, связанных с объектами и средствами измерений, метрологическими свойствами и характеристиками средств измерений; основам обеспечения единства измерений.

Теоретическое изучение основных вопросов разделов дисциплины должно завершаться практической работой.

Для активизации учебного процесса при изучении дисциплины эффективно применение презентаций по различным темам лекций и лабораторных работ.

Для проведения занятий по дисциплине используются средства обучения:

- учебники, информационные ресурсы Интернета;

- справочные материалы и нормативно-техническая документация;

- методические указания для выполнения практических и лабораторных работ.

# **11. Приложения к рабочей программе:**

Приложение А – Структура и содержание дисциплины; Приложение Б – Фонд оценочных средств; Приложение В – Перечень оценочных средств.

## **Приложение А**

#### **Структура и содержание дисциплины «Компьютерные технологии автоматизации и управления»** по направлению подготовки **27.03.01 «Стандартизация и метрология»**

![](_page_12_Picture_168.jpeg)

![](_page_13_Picture_197.jpeg)

![](_page_14_Picture_213.jpeg)

![](_page_15_Picture_23.jpeg)

к.т.н. Д. Ершов

## **МИНИСТЕРСТВО НАУКИ И ВЫСШЕГО ОБРАЗОВАНИЯ РОССИЙСКОЙ ФЕДЕРАЦИИ**

ФЕДЕРАЛЬНОЕ ГОСУДАРСТВЕННОЕ БЮДЖЕТНОЕ ОБРАЗОВАТЕЛЬНОЕ

#### УЧРЕЖДЕНИЕ ВЫСШЕГО ОБРАЗОВАНИЯ

#### **«МОСКОВСКИЙ ПОЛИТЕХНИЧЕСКИЙ УНИВЕРСИТЕТ» (МОСКОВСКИЙ ПОЛИТЕХ)**

Направление подготовки: 27.03.01 Стандартизация и метрология ОП (профиль): «Цифровая метрология»

Форма обучения: очная

Вид профессиональной деятельности: в соответствии с ОП

Кафедра: Стандартизация, метрология и сертификация

## **ФОНД ОЦЕНОЧНЫХ СРЕДСТВ ПО ДИСЦИПЛИНЕ**

#### **Компьютерные технологии автоматизации и управления**

Состав: 1. Паспорт фонда оценочных средств 2. Описание оценочных средств

#### **Составитель:**

к.т.н. Ершов Д.С.

Москва, 2022 год

# **ПОКАЗАТЕЛЬ УРОВНЯ СФОРМИРОВАННОСТИ КОМПЕТЕНЦИЙ**

Таблица 1

![](_page_17_Picture_243.jpeg)

![](_page_18_Picture_180.jpeg)

\*\*- Сокращения форм оценочных средств см. в Приложении В к рабочей программе.

## **Перечень вопросов на зачет**

1. Особенности научных исследований как объекта автоматизации

2. Составные части автоматизированных систем научных исследований (АСНИ)

3. Принципы построения автоматизированных систем научных исследований (АСНИ)

4. Типовая структура автоматизированных систем научных исследований (АСНИ)

5. Типовые конфигурации автоматизированных систем научных исследований (АСНИ)

- 6. Содержание экспериментальных исследований
- 7. Определение измерений. Типы измерений
- 8. Виды экспериментальных исследований
- 9. Роль и место ЭВМ в автоматизированных системах научных исследований (АСНИ)

10. Общие особенности программного обеспечения автоматизированных систем научных исследований (АСНИ)

- 11. Особенности системы MATLAB
- 12. Особенности интегрированной системы программирования MathCAD
- 13. Особенности программного пакета LabView
- 14. Структуры, массивы и графические индикаторы среды LabVIEW
- 15. Базовые функции LabVIEW
- 16. Функции диалога и интерфейса пользователя в LabVIEW
- 17. Функции управления приложением в LabVIEW
- 18. Функции и ВП синхронизации в LabVIEW
- 19. Функции преобразования и отображения графических файлов в LabVIEW
- 20. Функции записи и воспроизведения звуковых сигналов в LabVIEW
- 21. Функции линейной алгебры в LabVIEW
- 22. Функции аппроксимации данных в LabVIEW
- 23. Функции статистической обработки данных в LabVIEW
- 24. Функции интерполяции и экстраполяции в LabVIEW
- 25. Функции интегрирования и дифференцирования в LabVIEW
- 26. Функции решения дифференциальных уравнений в LabVIEW
- 27. Функции оптимизации в LabVIEW
- 28. Функции генерации сигналов и шумов в LabVIEW
- 29. Функции операций с сигналами в LabVIEW
- 30. Функции преобразований сигналов в LabVIEW
- 31. Функции спектрального анализа в LabVIEW
- 32. Функции фильтров в LabVIEW
- 33. Функции обработки весовыми окнами в LabVIEW
- 34. Базовые функции аналоговых и цифровых осциллограмм в LabVIEW
- 35. Функции генерации осциллограмм в LabVIEW
- 36. Функции измерения параметров осциллограмм в LabVIEW
- 37. Функции протоколов передачи данных в LabVIEW
- 38. Функции сбора данных DAQmx в LabVIEW
- 39. Лицевая панель и блок-схема в LabVIEW: назначение, типичные элементы.
- 40. Express VI назначение, возможности, примеры

41. Создание сопроводительной документации, подсказок и файлов помощи в LabVIEW

42. Создание SubVI, входы, выходы, сохранение

43. Создание инсталлятора, подключение необходимых библиотек и файлов проекта

44. Использование Express VI DAQ Assistant для создания генератора и приемника

45. Использование звуковой платы компьютера для генерации и обработки сигналов

- 46. Соединение и разъединение линий в блок-схеме
- 47. Запись экспериментальных данных в файл
- 48. Разработка онлайн приложения: этапы, возможности.
- 49. Кластер: назначение, создание, работа
- 50. Локальные и глобальные переменные

# **Приложение В**

# **Перечень оценочных средств по дисциплине**

![](_page_21_Picture_237.jpeg)